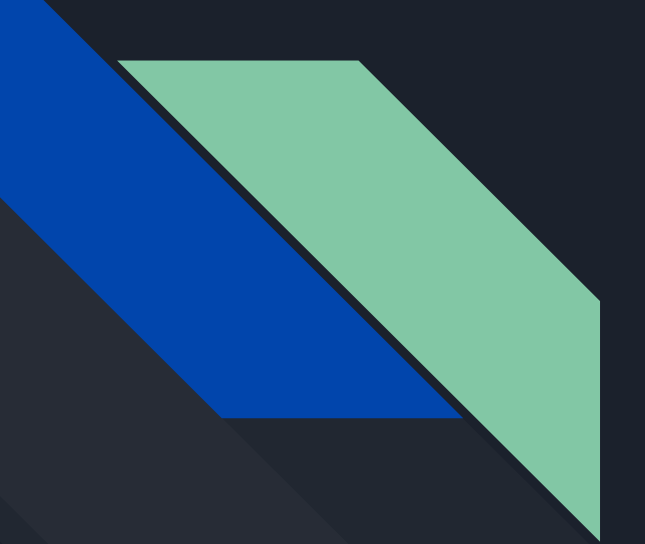

## Get started with Deno

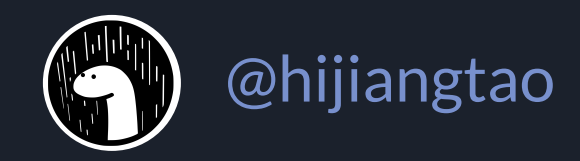

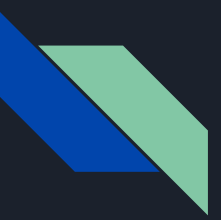

#### 示例一 Hello world

import { serve } from "https://deno.land/std@0.69.0/http/server.ts";

const  $s = \text{serve}(\{ \text{port}: 8000 \};$ 

console.log("http://localhost:8000/");

for await (const req of s) {

}

req.respond({ body: "Hello World\n" });

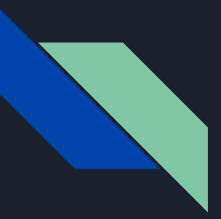

#### 示例二 Chat room

deno run --allow-net --allow-read https://deno.land/std/examples/chat/server.ts

## 目录

1 / What is Deno 2 / Deno and Node 3 / Debate on Deno

## What is Deno

"Deno 是基于 V8 并采用 Rust 构建的,一个简 单、现代且安全的 JavaScript 和 TypeScript 运行时环境。"

> Deno is a simple, modern and secure runtime for JavaScript and TypeScript that uses V8 and is built in Rust. <https://deno.land/>

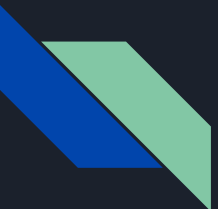

#### Deno / 基于 V8

V8 是一个由 Google 开发的开源 JavaScript 引擎,其在运行之前将 JavaScript 编译成了机器代码 ,而非字节码或是解释执行它,以此提升性能。更进一步,使用了如 Inline Cache 等方法来提高性 能。有了这些功能,JavaScript 程序与 V8 引擎的速度媲美二进制编译。在 Deno 中,V8 引擎用于 执行 JavaScript 代码。

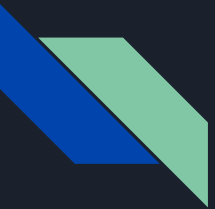

#### Deno / 采用 Rust 构建

Rust 是由 Mozilla 主导开发的通用、编译型编程语言。设计准则为 "安全、并发、实用",支持函数 式、并发式、过程式以及面向对象的编程风格。Deno 使用 Rust 语言来封装 V8 引擎, 通过 libdeno 绑定,我们就可以在 JavaScript 中调用隔离的功能。

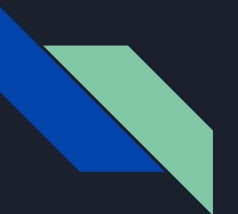

#### Deno / 简单

- 1. 天生支持 TypeScript 使用 Deno 运行 TypeScript 代码无需任何手动编译(Deno 会自动为 你执行此步骤)
- 2. 只有一个可执行文件

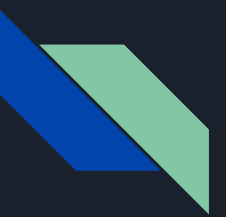

### Deno / 现代

- 1. 天生支持 TypeScript
- 2. 只有一个单独的可执行文件
- 3. 自带实用工具,例如依赖检查器(deno info)和代码格式化工具(deno fmt)
- 4. Top Level Await

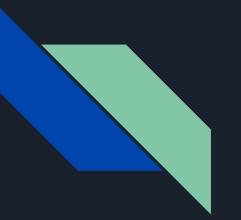

#### Deno / 安全

利用 JavaScript 是一个安全沙箱的事实

- 默认情况下,应该在没有任何网络或文件系统写权限的情况下运行脚本
- 用户可以选择通过标志访问:--allow-net --allow-write
- 这允许用户运行不受信任的实用程序

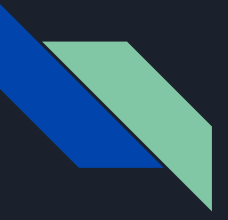

#### Deno / 安全

不允许将任意原生函数绑定到 V8

- 所有的系统调用都是通过消 息传递完成的(protobuf 序 列化)
- 用两个原生函数支持:send 和 recv
- 简化设计

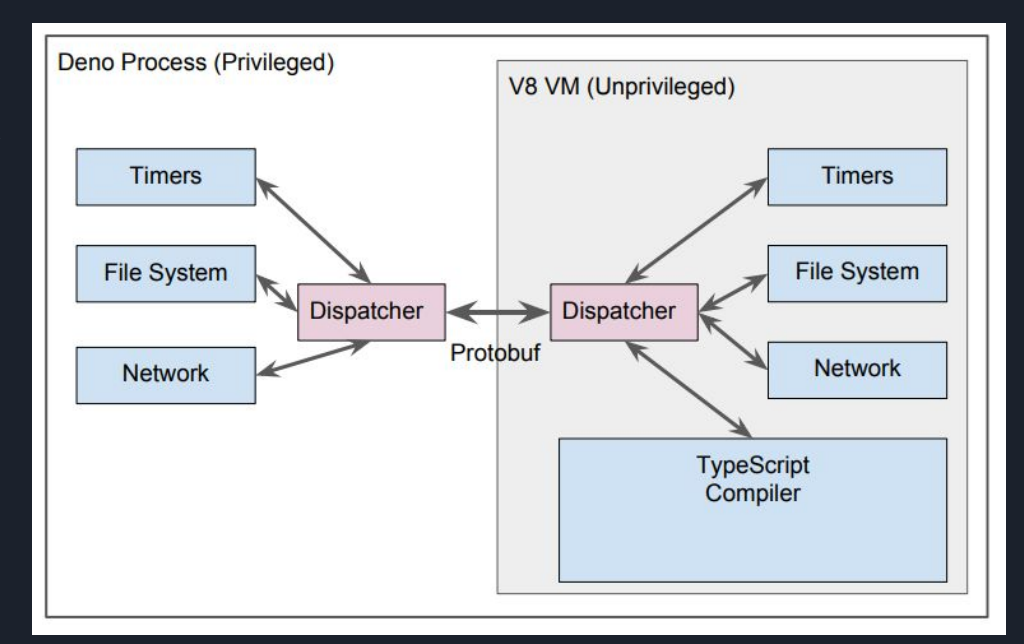

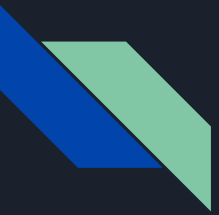

## Deno / JavaScript 和 TypeScript 运行时环境

- 1. 只有一个单独的可执行文件
- 2. 有一套经过审核(审计)的标准模块, 确保与 Deno 兼容: [deno.land/std](https://deno.bootcss.com/std)
- 3. 去中心化的 Package 管理
- 4. 内置测试
- 5. 浏览器兼容的API
- 6. 执行Wasm二进制文件
- 7. ES Modules

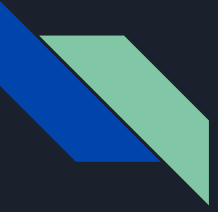

### Deno 架构图

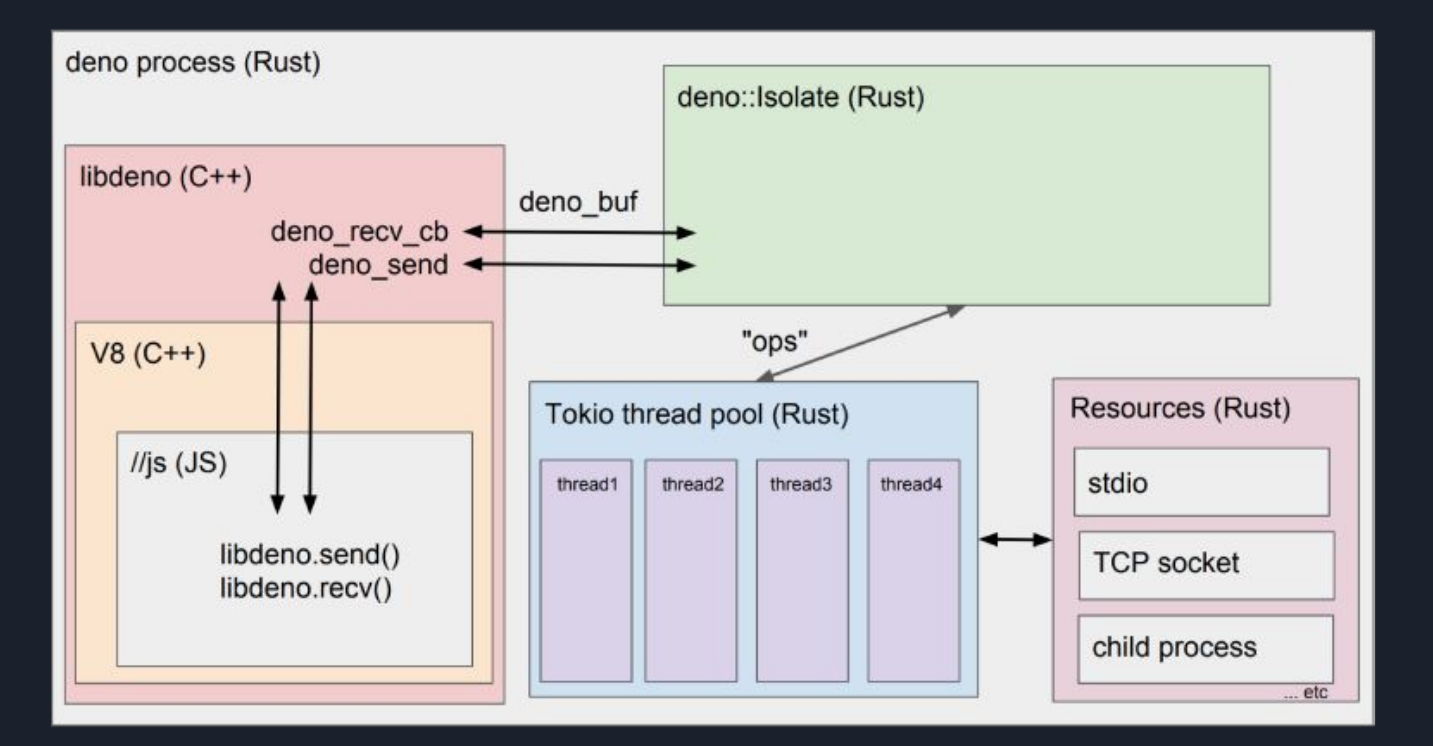

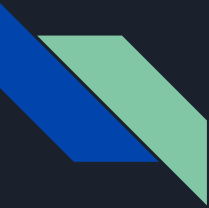

#### Deno 的异步运行时 / Tokio

Tokio 是 Rust 编程语言的异步运行时, 提供异步事件驱动平台, 构建快速, 可靠和轻量级网络应 用。利用 Rust 的所有权和并发模型确保线程安全。Tokio 构建于 Rust 之上, 提供极快的性能, 使其 成为高性能服务器应用程序的理想选择。在 Deno 中 Tokio 用于并行执行所有的异步 IO 任务。

## Deno and Node

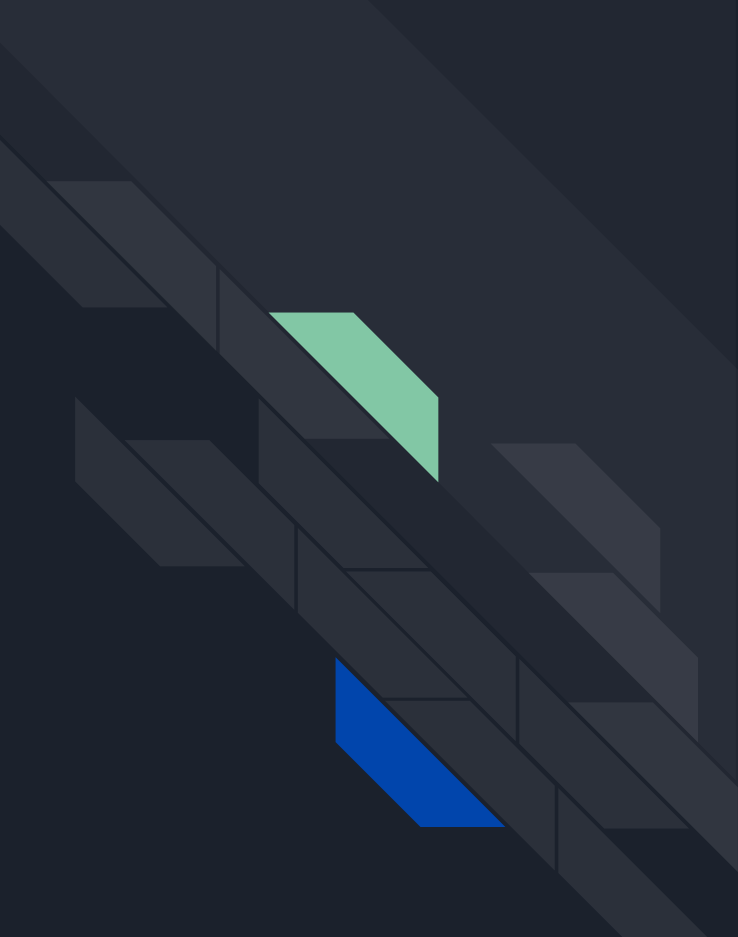

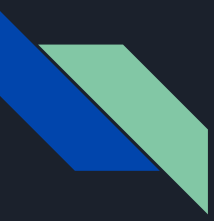

#### Node 是什么?

V8 上一个 JavaScript 运行时 / 运行于服务端的 JavaScript

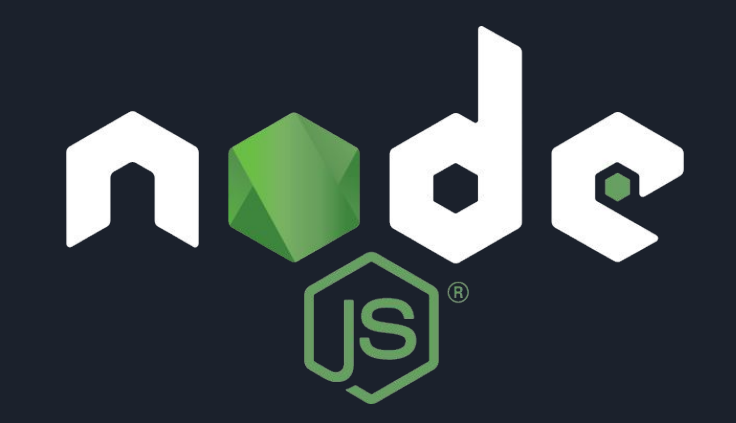

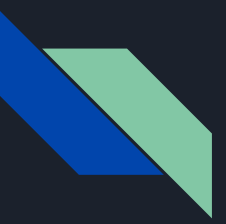

#### 示例一 Hello world

```
const http = require( 'http');
```
http.createServer( **function** (request, response) { // 发送 HTTP 头部 // HTTP 状态值: 200 : OK // 内容类型: text/plain response.writeHead(200, { 'Content-Type' : 'text/plain'}); // 发**送响**应数据 "Hello World" response.end( 'Hello World\n' ); }).listen(8888);

#### // 终端打印如下信息

console.log('Server running at http://127.0.0.1:8888/' );

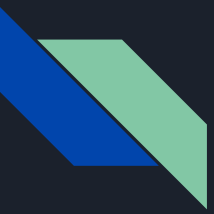

#### Node 历史速览

2009年3月,Ryan Dahl 在博客宣布准备基于 V8 创建一个轻量级 Web 服务器并提供一套库

2009年5月,Ryan Dahl 在 GitHub 上发布了最 初版本

2010年底,Ryan Dahl 加入 Joyent 公司全职负 责 Node 的发展

2011年7月,Node 在微软支持下发布了 Windows 版本

2011年11月, Node 超越 Ruby on Rails, 成为 GitHub 上关注度最高的项目

2012年1月底,Ryan Dahl 在对 Node 架构设 计满意的情况下,将掌门人身份转交给 Isaac Z Schlueter(NPM 作者),自己转向一些项目研 究

2018年初,Ryan Dahl 开始重新使用 Node

2018年6月,JSConf EU 上 Ryan Dahl 表示 Node 存在太多设计错误了

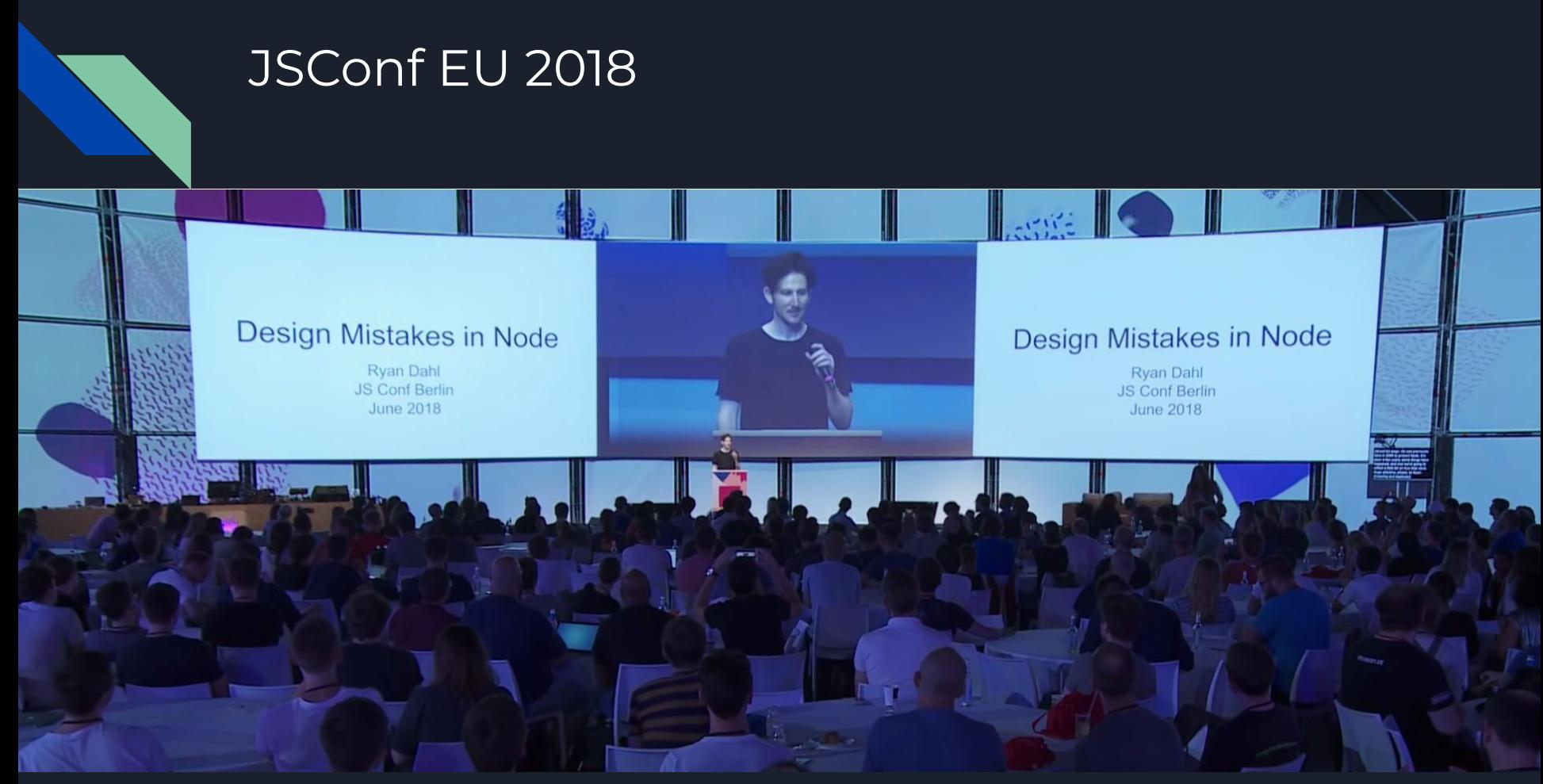

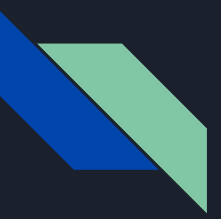

没有坚持 Promise

- 1. 2009.6 Node 中添加了 Promise
- 2. 2010.2 Promise 被删除
- 3. Promise 是 async/await 的必要抽象
- 4. 标准化与 async/await 受其影响

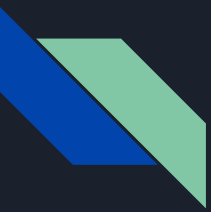

require("module") 不符合 Web 标准且不明确

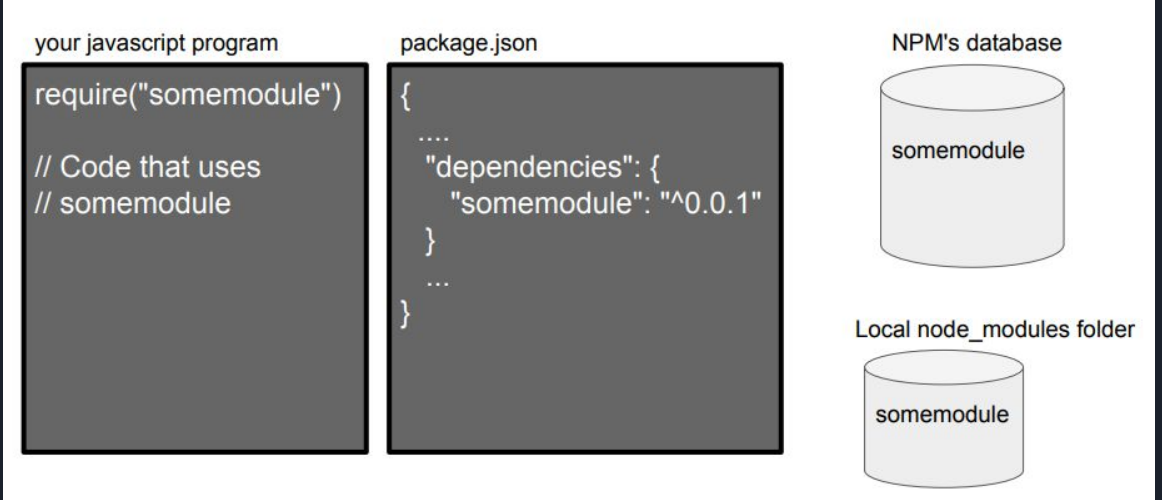

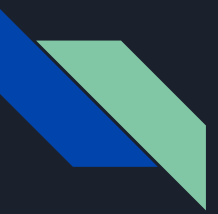

无底洞的node\_modules

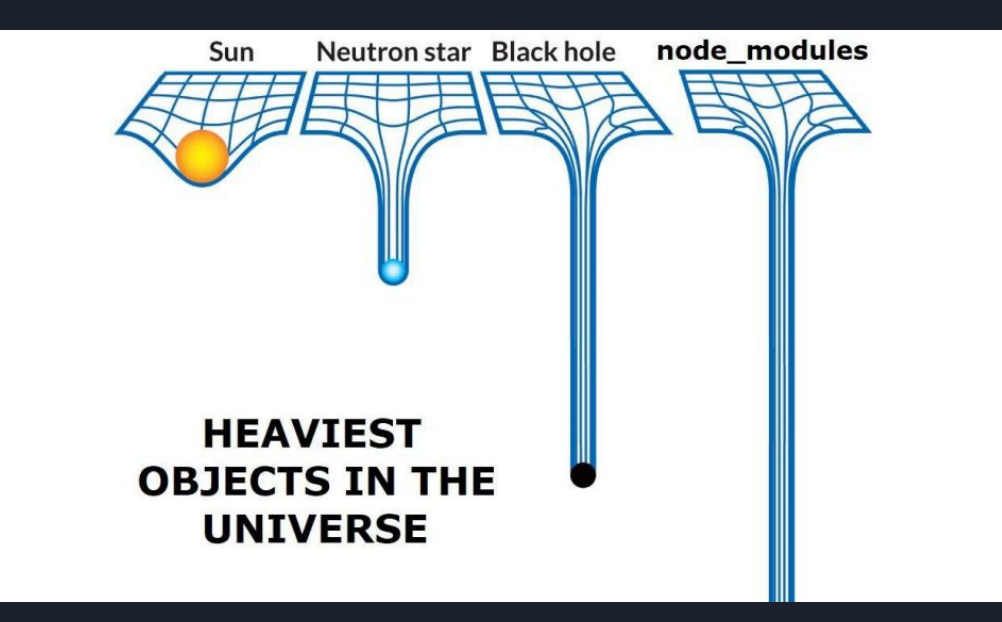

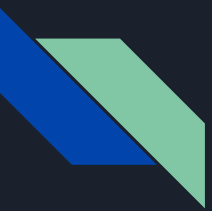

没有利用好V8 沙箱的优势

GYP 指导用户编写 C++ 来绑定到 V8

冗余的 package.json

冗余的 index.js

......

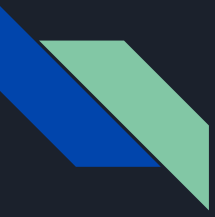

#### Deno vs Node

- 两者都是基于V8引擎开发的;  $\bullet$
- 两者都非常适合在服务器端上编写 JavaScript 应用。  $\bullet$

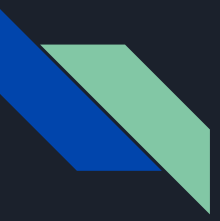

#### Deno vs Node

- Node.js 用 C++ 和 JavaScript 编写。Deno 用 Rust 和 TypeScript 编写。
- Node.js 有软件包管理器, NPM。Deno 不会有, 而会允许你从 URL 导入任何 ES 模块。
- Node.js 使用 CommonJS 模块语法导入软件包。Deno 使用 ES 标准模块导入。
- Deno 在其所有 API 和标准库中都使用现代 ECMAScript 功能, 而 Node.js 使用基于回调的 标准库,并且没有计划对其进行升级。

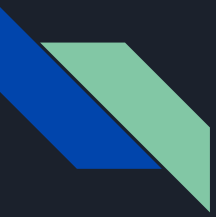

#### Deno vs Node

- Deno 通过权限控制提供了一个安全的沙箱环境,程序只能访问由用户设置为可执行标志的 文件。Node.js 程序可以直接访问用户足以访问的任何内容。
- Deno 长期以来一直在探索将程序编译成单个可执行文件的可能性,从而使得该可执行文件 可以在没有外部依赖项(例如 Go)的情况下运行, 但这[并不是一件容易的事,](https://github.com/denoland/deno/issues/986) 如果做得到, 将 会成为更有话语权的游戏规则改变者。

## Debate on Deno

。<br>"在努力做好(Deno)这件事和推出一款可用的产品之间很难取得平 衡。因为还没有在开发工具支持特性上取得实质进展,官方团队再次推 迟发布日期。官方团队进行了详细的讨论,得出结论是 2 个月的时间足 够了。巧合的是,这是自 Deno 问世以来的两周年纪念日。因此,我们 将 2020 年 5 月 13 日定为 1.0 版本发布日期。我们鼓励贡献者在 4 月 20 日之前对 API 进行重大修改——在那之后,我们将对 API 进行完善 和 bug 修复。当然, 在 1.0 之后, API 将继续发展和改进, 但是我们将 "

为一些接口提供显式的稳定性保证。

2020年5月13日,Deno 1.0 如期而至<https://deno.land/v1>

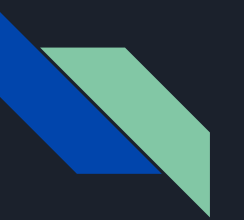

#### Since v1.0

V1.4 2020.09.13 V1.3 2020.08.13 V1.2 2020.07.13

V1.1 2020.06.13

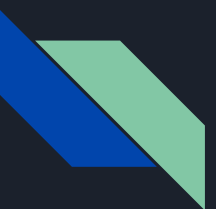

### 作为普通开发者, 有什么我们需要了解的?

Shell (Mac, Linux)

\$ curl -fsSL https://deno.land/x/install/install.sh | sh

PowerShell (Windows)

\$ iwr https://deno.land/x/install/install.ps1 -useb | iex

Homebrew (Mac)

\$ brew install deno

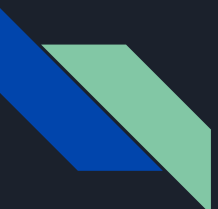

#### 安全的 Deno

Deno 是默认安全的,这体现在默认没有环境、网络访问权限、文件读写权限、运行子进程的能 力。所以如果直接运行一个依赖权限的文件会报错:

deno run file-needing-to-run-a-subprocess.ts

可以通过参数方式允许权限的执行,有 --allow-read、--allow-write、--allow-net 等:

deno --allow-read=/etc

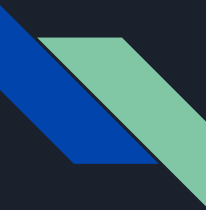

## Deno 标准库

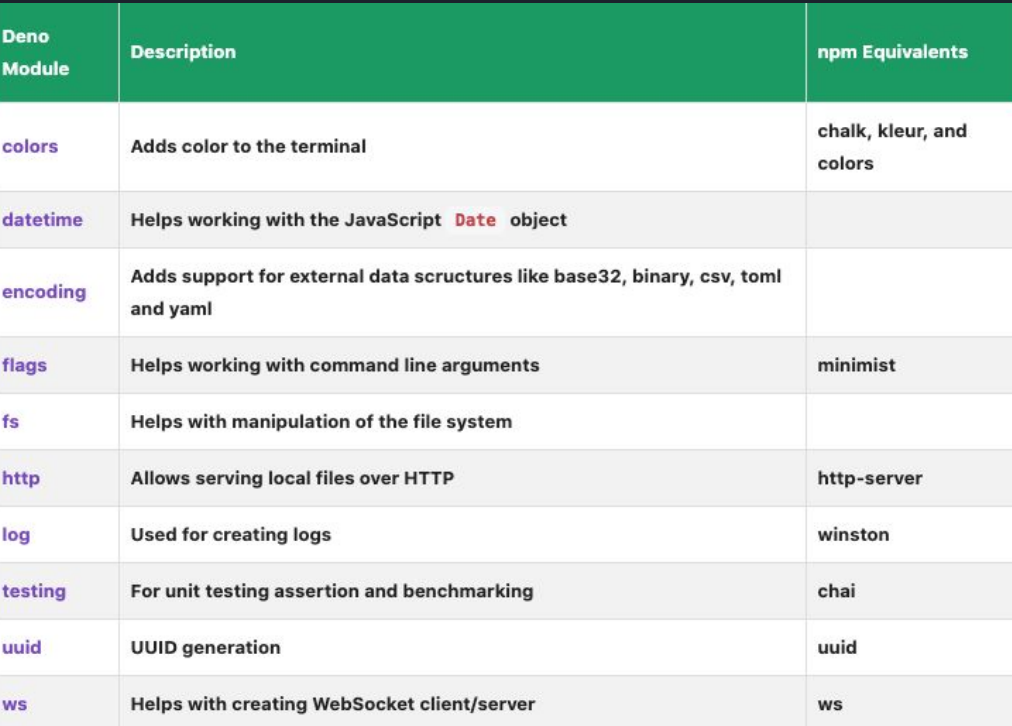

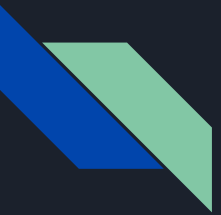

#### 包管理与三方库

Deno 用 deps.ts 来集中管理依赖,并且会自动处理依赖缓存,添加 --load 便可强制刷新缓存

```
// deps.ts
export { assert } from
"https://deno.land/std@v0.39.0/testing/asserts.ts";
export { green, bold } from
"https://deno.land/std@v0.39.0/fmt/colors.ts";
```

```
// 使用
// import { assert } from
"https://deno.land/std@v0.39.0/testing/asserts.ts";
import { assert } from "./deps.ts";
```
// 锁定依赖 deno --lock=lock.json

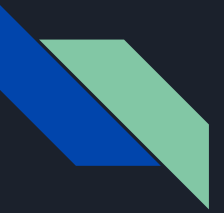

#### **ESModule**

Deno 使用官方 ESModule 规范, 但引用路径必须加上后缀

Deno 不需要声明依赖, 代码引用路径便是依赖声明

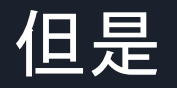

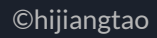

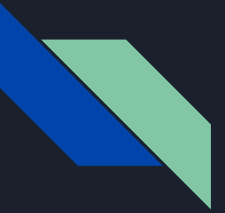

#### Deno 会是另一个「包袱重重」的 Node 么?

去中心化管理

无底洞的 node\_modules 被替换为 url 引入,岂不是以后可以更轻而易举的跑路了?

缺失的版本管理

标准库与浏览器兼容

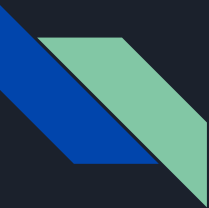

#### 对最新语言规范以及 TypeScript 的支持

原生支持 TypeScript

TypeScript 编译成 JavaScript 再继续执行

如何评价 deno 把一些内部模块从 ts 改回 js ?

编译速度、高性能代码、类型约束不一致

比如 lib.\*.d.ts 和 deno api 实现所导出的 d.ts 有一定 gap, 进而影响 web api 的开发范式, 进 而为了与 whatwg 对齐而引入的多余代码(例如原文中的 define name), 进而影响性能

[https://docs.google.com/document/d/1\\_WvwHl7BXUPmoiSeD8G83JmS8ypsTPqed4Btkqkn\\_-4/preview#](https://docs.google.com/document/d/1_WvwHl7BXUPmoiSeD8G83JmS8ypsTPqed4Btkqkn_-4/preview#)

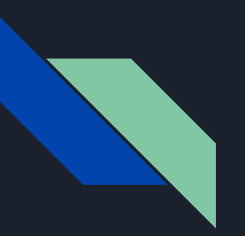

## 关于 Deno 的更多

Deno Land <https://deno.land/>

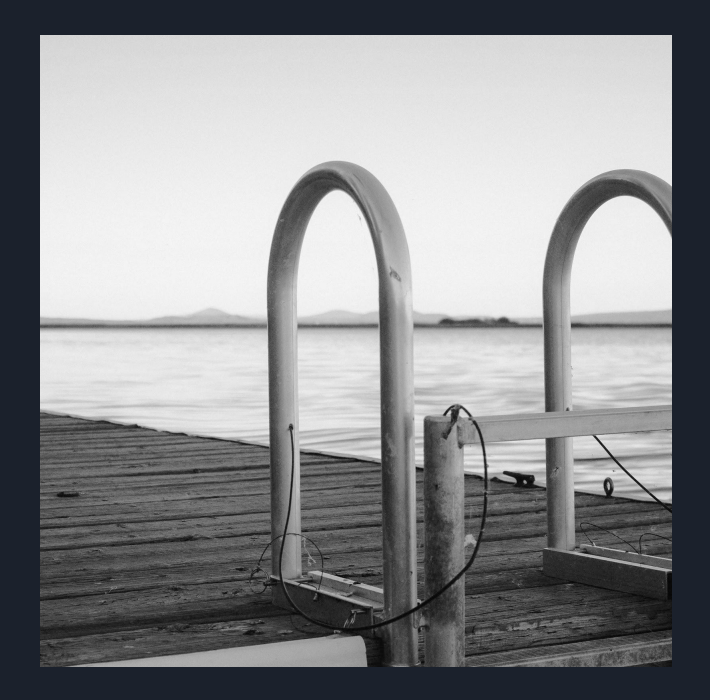

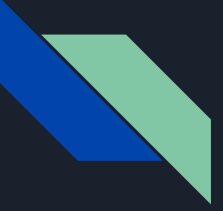

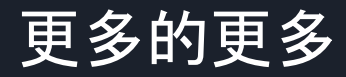

Deno Manual <https://deno.land/manual>

Deno GitHub<https://github.com/denoland/deno>

Deno doc<https://doc.deno.land/https/github.com/denoland/deno/releases/latest/download/lib.deno.d.ts>

Deno, a new way to JavaScript. Ryan Dahl. JS Fest 2019 Spring

[https://www.youtube.com/watch?v=z6JRlx5NC9E](https://www.youtube.com/watch?v=z6JRlx5NC9E&t=469s)

10 Things I Regret About Node.js - Ryan Dahl - JSConf EU

[https://www.youtube.com/watch?v=M3BM9TB-8yA](https://www.youtube.com/watch?v=M3BM9TB-8yA&t=102s)

Design Mistakes in Node <https://tinyclouds.org/jsconf2018.pdf>

Rust language <https://www.rust-lang.org/>

V8 JavaScript Engine<https://v8.dev/>

V8 GitHub<https://github.com/v8/v8>

Tokio GitHub <https://github.com/tokio-rs/tokio>

Deno 1.0: What you need to know<https://blog.logrocket.com/deno-1-0-what-you-need-to-know/>

Deno 运行时入门教程:Node.js 的替代品<https://www.ruanyifeng.com/blog/2020/01/deno-intro.html>

Deno 入门手册 <https://zhuanlan.zhihu.com/p/142002526>

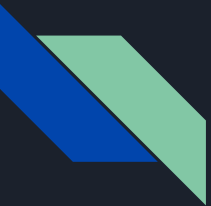

## 和更多的更多的更多

《Design Mistakes in Node》Node 之父 Ryan Dahl 演讲 PPT 中文版 (2018 JS Conf Berlin)

<https://zhuanlan.zhihu.com/p/37637923>

JavaScript Engines: The Good Parts™ - Mathias Bynens & Benedikt Meurer - JSConf EU 2018 <https://www.youtube.com/embed/5nmpokoRaZI> Deno 中文社区 <https://deno.js.cn/> JavaScript 引擎基础:原型优化 <https://zhuanlan.zhihu.com/p/42630183> JavaScript 引擎基础:Shapes 和 Inline Caches <https://zhuanlan.zhihu.com/p/38202123> 从 CLI 指令通读 Deno v1.x 全特性<https://juejin.im/post/6857058738046861320> Deno Architecture<https://deno.land/manual/contributing/architecture> Ryan Dahl - An interesting case with Deno<https://www.youtube.com/watch?v=1b7FoBwxc7E> Deno 1.0: What you need to know<https://blog.logrocket.com/deno-1-0-what-you-need-to-know/> Getting Started With Deno 1.0<https://www.htmlhints.com/article/getting-started-with-deno-10/91> 了不起的 Deno 入门与实战 <https://zhuanlan.zhihu.com/p/141832695> 精读《Deno 1.0 你需要了解的》<https://github.com/dt-fe/weekly/issues/248>

# What's Deno?

A secure runtime for JavaScript and TypeScript.

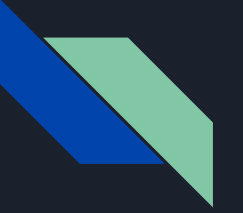

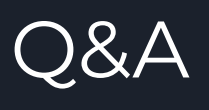

#### Thanks!

[@hijiangtao](https://hijiangtao.github.io/)

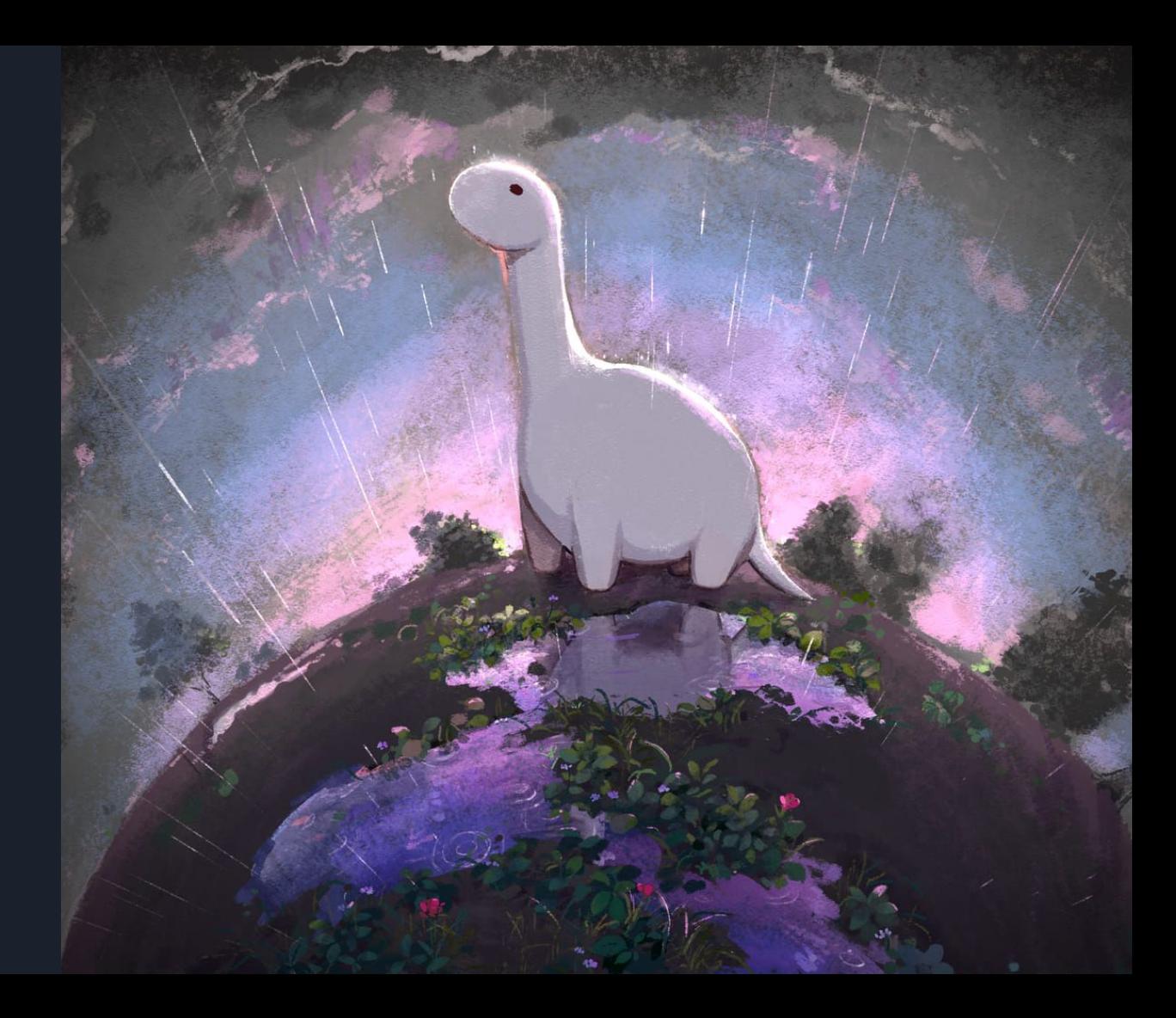